## Academic Journal Articles

A JSTOR Search

## What is an Academic Journal Article?

- These are the criteria I use to determine if a source is an academic journal article, useful for this class:
	- 1. Is the source published in an academic journal?
	- 2. Is the source at least 5 pages long? [Some journal articles are shorter, but in this class 5 pages is a minimum.]
	- 3. Is there at least one reference used in the source?
- When is a source in a journal NOT academic.
	- Often book reviews are found in journals; do not count these as academic journal articles.
	- Sometimes there is commentary about an issue in a journal; it is not peer reviewed, not original research. Does not count. One hint that something is a commentary is that the page length is 1-2 pages and there are no references used.

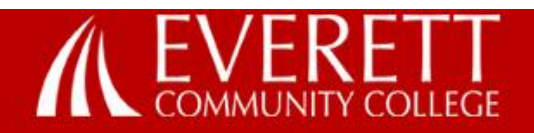

### If you are looking for journal articles you might use JSTOR.

### rch

#### **Future Students**

**Current Students** 

Majors & Programs

# **Library Media Center**

Home » Majors and Programs » Division of Arts and Learning Resources » Library Media Center » Library Media Center

### What can we help you find?

- · Library Catalog books, videos, and more
- · Databases articles, maps, images

ProQuest - JSTOR - WorldCat - Academic Search

- LibGuides information sources for specific courses
- Tutorials information literacy, copyright, web searching
- . Research Guides APA, MLA, and subject guides
- Site Map a detailed listing of the library website

### What's new in the Library?

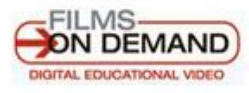

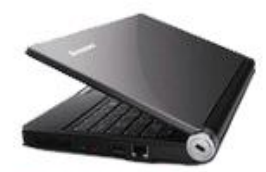

Netbook Lending

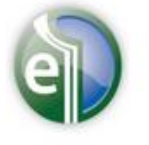

Over 140,000 eBooks

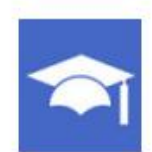

Microsoft Imagine Academy

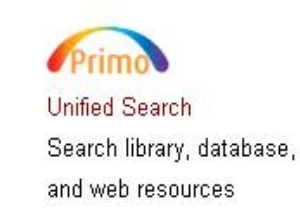

### **Library Catalog Quick Search**

(Books, Videos, etc.)

Search

### **Library Media Center**

Summer Quarter: Jul. 5th - Aug. 25th

Mon - Thu: 7:30am - 4:00pm

### **Special Hours**

### **Resources:**

**Library Catalog Databases** Selected Web Sites Primo Unified Search **Other Libraries OCLC WorldCat** 

### **Research Help & Tutorials:**

LibGuides **IRIS Tutorial Copyright Tutorial**  Ask a Librarian Research Guides Imagine Academy

### **Services**

**For Students** For Visitors **Library Computers** 

For Faculty - Library For Faculty - Media East County Campus -Library Pequests

Ġ

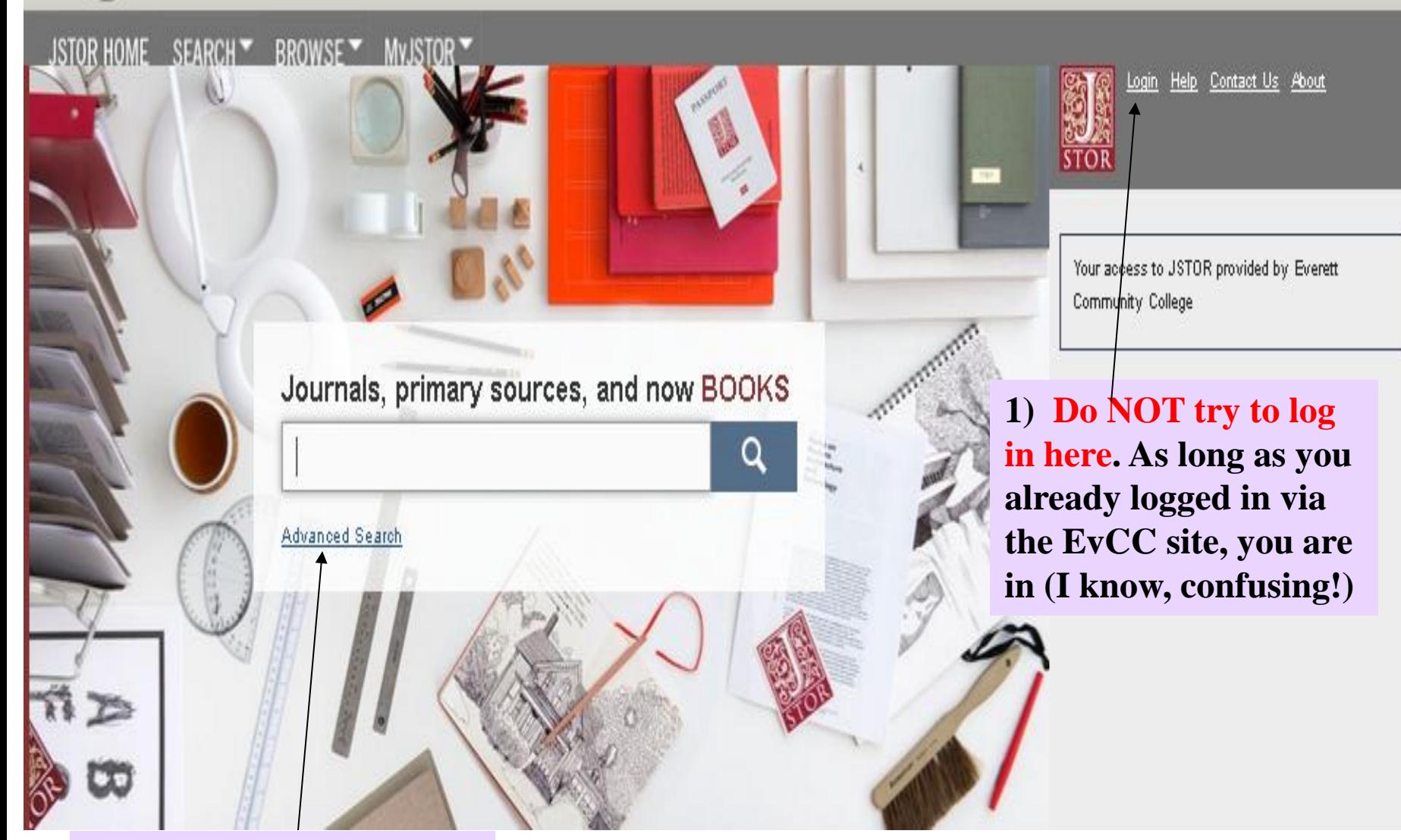

### **2) Start by clicking on "Advanced Search"**

 $C^{\prime}$ 

**Download Article** 

Reports

The Work of Metallurgical Artificers at Machu Picchu, Peru John W. Rutledge; Robert B. Gordon American Antiquity, Vol. 52, No. 3. (Jul., 1987), pp. 578

### Select a format for downloading:

If you have a preferred format, you may choose to bypass this page by setting you Preferences" option at any time. PDF format is recommended for most us

**PDF Format (Recommended):** 

High Quality PDF - Larger file size with high-quality images and resolution. This format allows users to copy and paste text, find words and phrases in the article, and is suitable for use with screen readers such as JAWS.

**Economy PDF** - Smaller file size with fax-quality resolution.

The PDF printing option requires the use of a PDF reader. If you have problems viewing the High Quality PDF, please try Adobe Reader, version 5 with a tif extension, rather than tiff. or above.

NOTE: If you are a Windows user, right click the desired format and select "Save Link As..." (in Firefox or Netscape) or "Save Target As..." (in Internet Explorer). If you are a Mac user, right click on the link or  $ctrl + click$  on the link and choose "Download Link Target as" or "Download Link to disk."

I always like to download articles so I have a copy on my computer. If you prefer a hard copy, you can always print it later.

I select this option (always)

#### **TIFF Format:**

TIFF Format - This image based file type is designed for use with assistive technology such as document scanner/readers like Kurzweil, OCR programs, or screen magnifiers.

NOTE: If you are not prompted with "File Download" dialog box, you can right-click (Shift-F10) the link in order to activate the context menu. Click or arrow down to the "Save Target As..." option. Ensure that the file is saved

Special Note: If you have a pdf version of an article, do not use the APA reference format for an electronically delivered source (you have the original so simplify your citing.

Done now; time to read

### Advanced Search Viewtutorial | Search Help English as a Second Language  $Full-Text$ ESL Full-Tex OR. adult  $Kull-Text$ **AND**  $\blacktriangledown$ **1) For an** *Advanced Search***, use key**  Add Field + **terms that you think will solicit journal articles. [This may be trial**  SELECT AN ACCESS TYPE  $\overline{\phantom{0}}$ Read and download **and error process.]** Search **2) Next, click on this box to filter out nonscholarly sources. It is not a perfect filter NARROW BY: but does help. ITEM TYPE** DATE RANGE  $\nabla$  Articles From: All Languages yyyy or yyyy/mm or yyyy/mm/dd  $\Box$  Books  $\Box$  Pamphlets  $\square$  Reviews To: yyyy or yyyy/mm or yyyy/mm/dd  $\square$  Miscellaneous **3) You could also add a date range here.PUBLICATION TITLE**

ISBN

### 178.007 Search Results

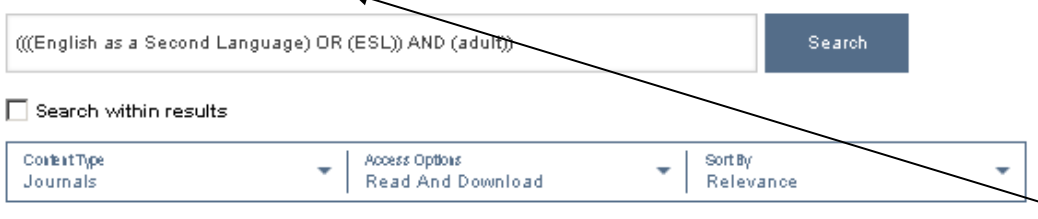

### □ English-as-a-Second-Language Learners' Cognitive Reading Processes: A **Review of Research in the United States**

#### Jill Fitzgerald

Review of Educational Research, Vol. 65, No. 2 (Summer, 1995), pp. 145-190 [Journal]

...35% grade retention rate, and a two- to four-grade-level achievement gap (E. Garcia, 1992b). As our population has become more diverse, educators' concerns about English-as-a-second language (ESL) literacy have also increased. Perhaps as an outgrowth of such concerns, more and more research has been conducted on ESL...

### 1) Given the large number of sources, you might add more key words to narrow the search results.

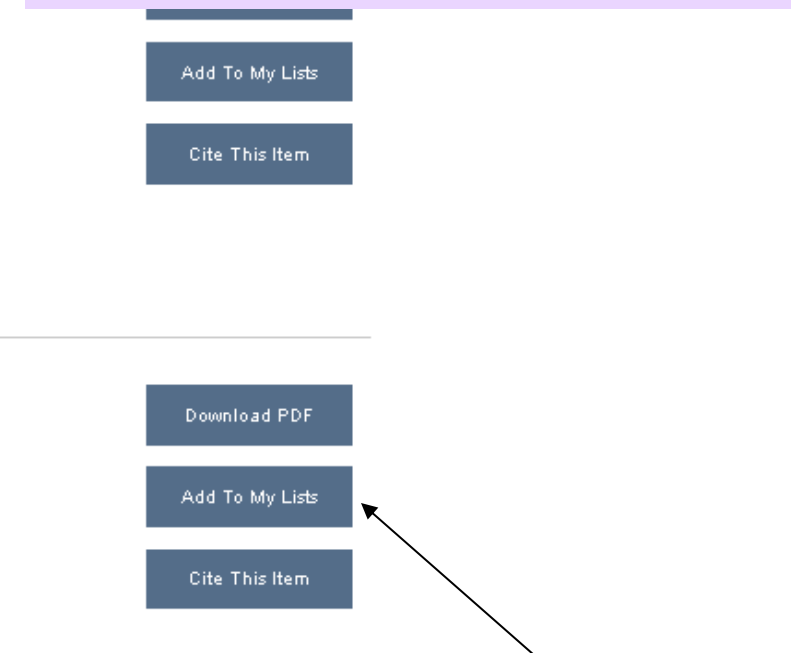

### $\Box$  Mathematics Learning in English as a Second Language

#### Gilberto J. Cuevas

Journal for Research in Mathematics Education, Vol. 15, No. 2, Minorities and Mathematics (Mar., 1984). pp. 134-144 [Journal]

...Journal for Research in Mathematics Education 1984, Vol. 15, No. 2, 134-144. MATHEMATICS LEARNING IN ENGLISH AS A SECOND LANGUAGE GILBERTO J. CUEVAS. University of Miami When the language of instruction is English, the learning of mathematics

by students for whom English is a second la

Note you can download the pdf, add the source to a list, or  $2)$ generate the citation.

Modify Search

Search Help

### $\Box$  English as a Second Language: The Ro

#### Thomas L. Franke

Journal of Reading, Vol. 20, No. 3 (Dec., 1976), pp. 2 [Journal]

### **Careful:** The APA citation generated is wrong. So... use the generator provided by your instructor.

…or certificates in teaching English as a Second Language ( ESL ). Nevertheless, many school systems and colleges lack personnel with ESL training. In such circumstances, the reading

Cite This Item